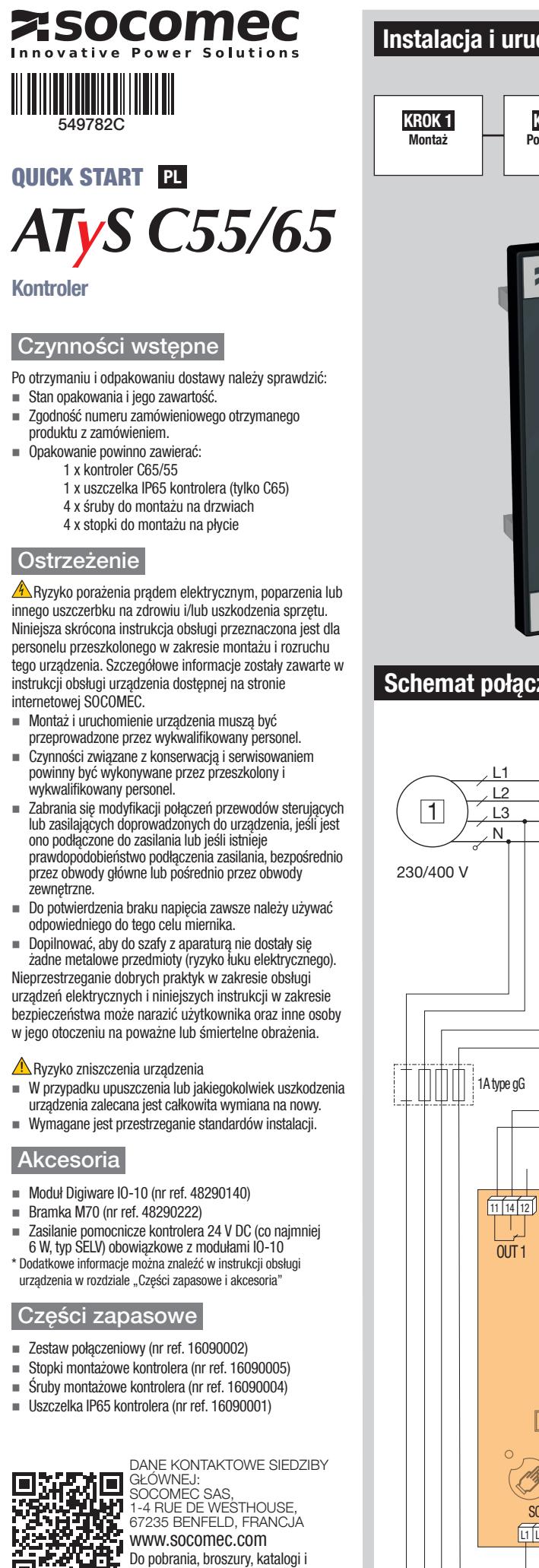

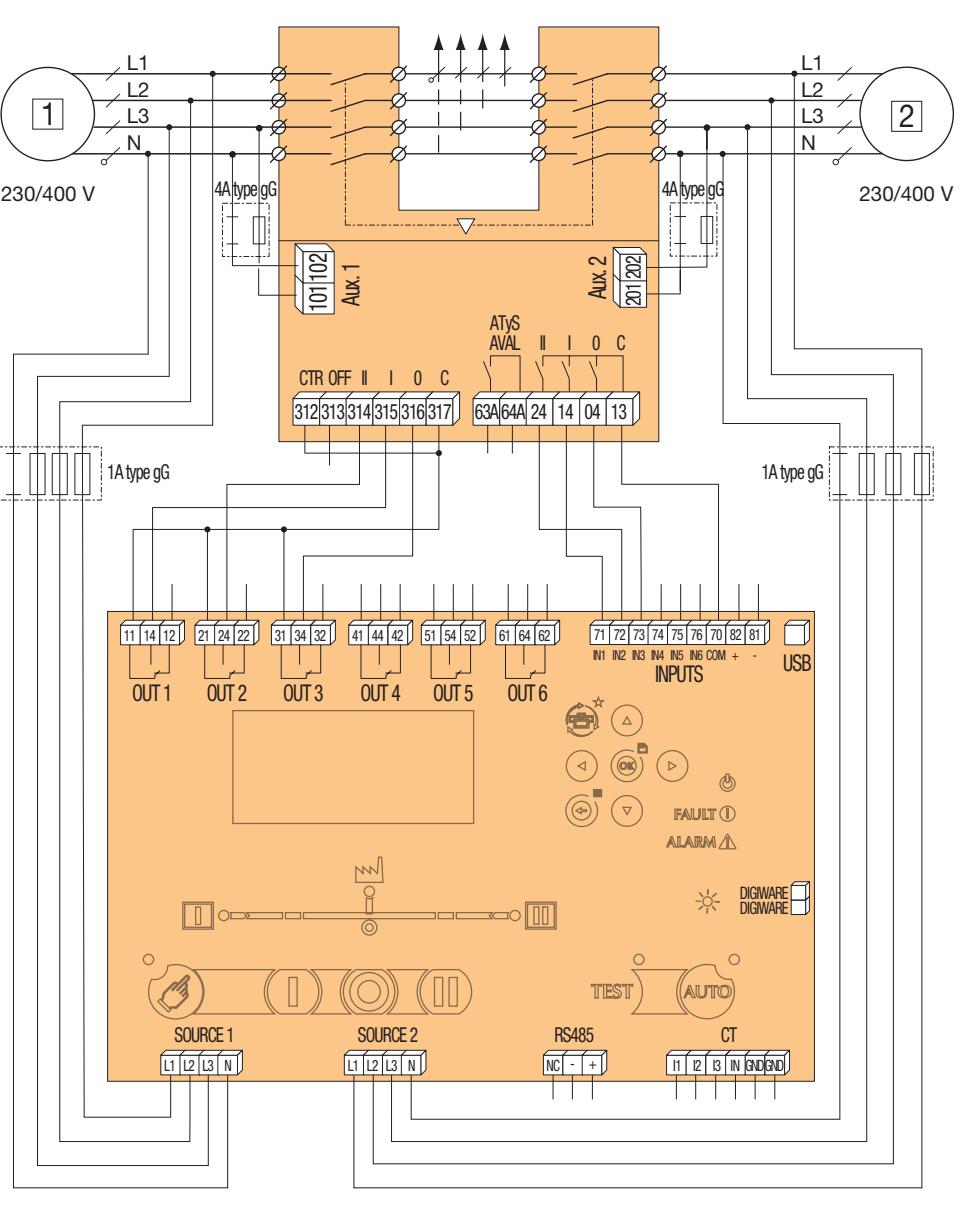

IEC 61010

 $\overline{P}$ 

 $\bigwedge$ 

Niniejszy dokument nie stanowi oferty w rozumieniu Kodeksu Cywilnego. Może ulec zmianie bez powiadomienia.

instrukcje techniczne

l4A type g

**Node** 

## chomienie

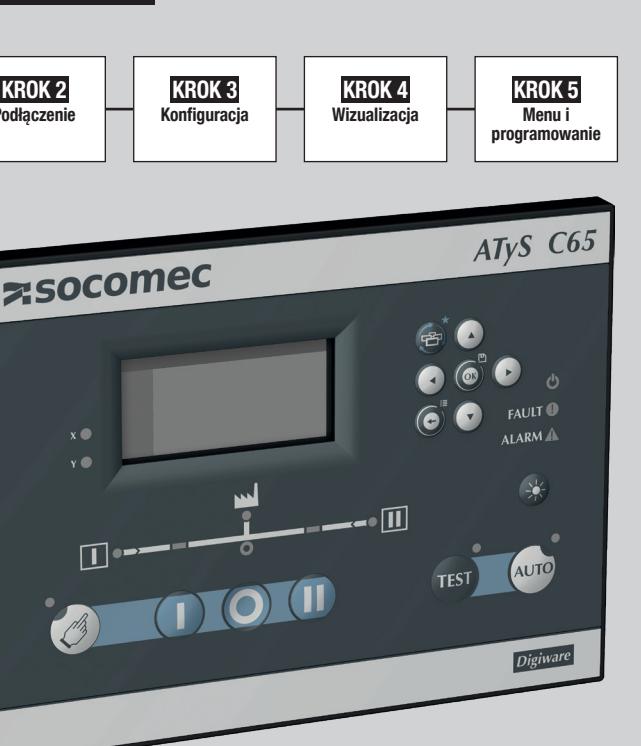

## zeniowy z ATYS d

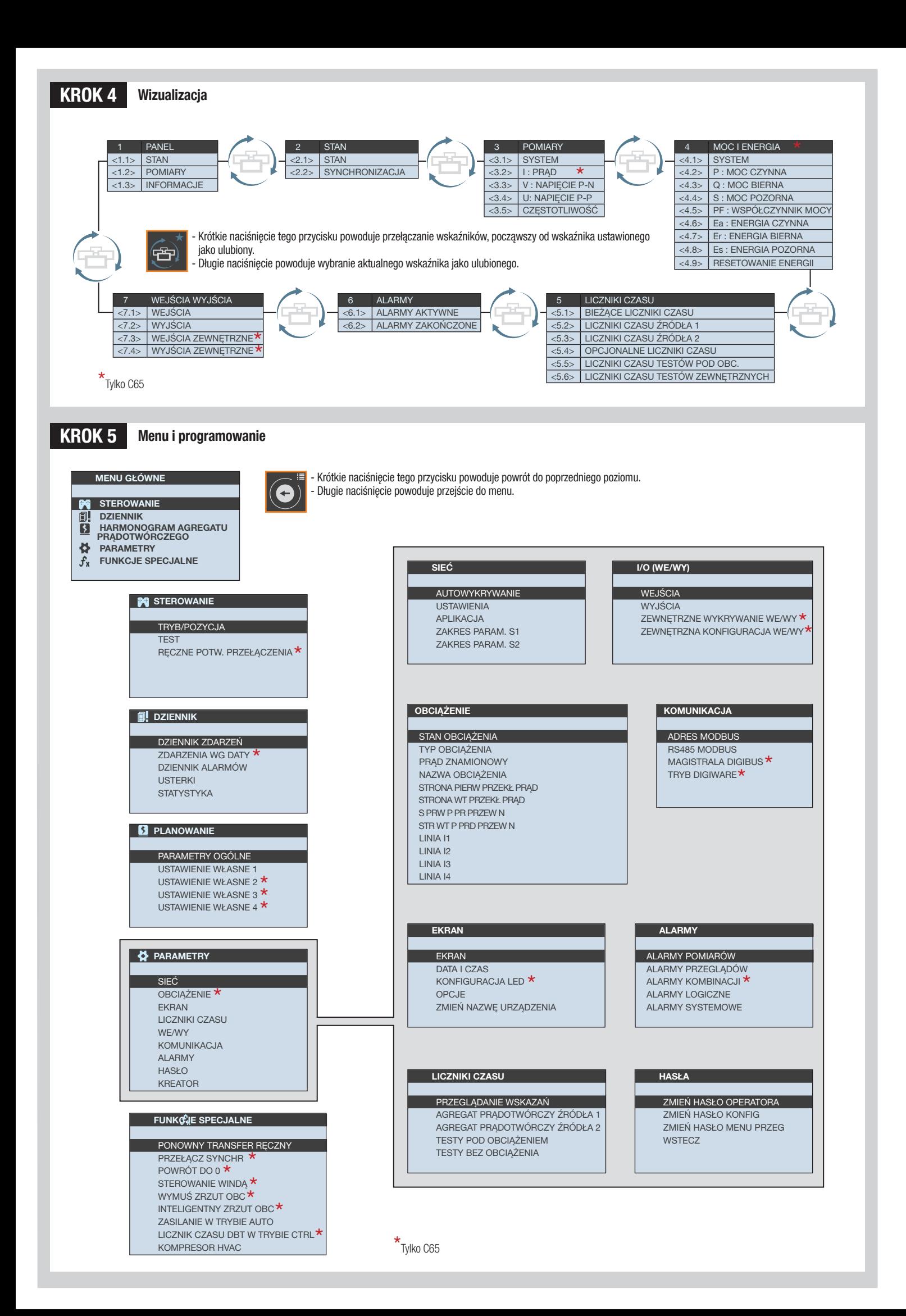

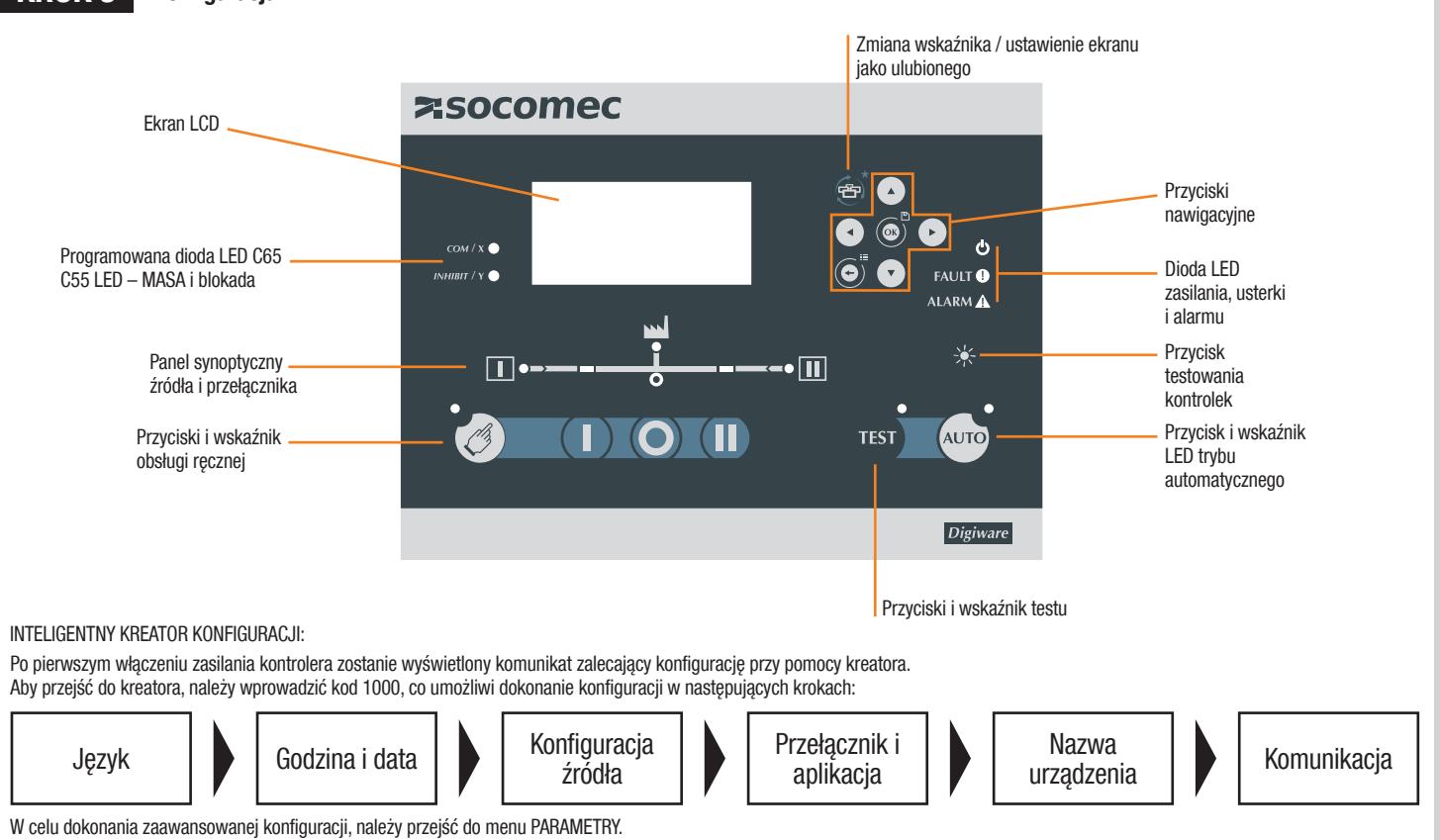

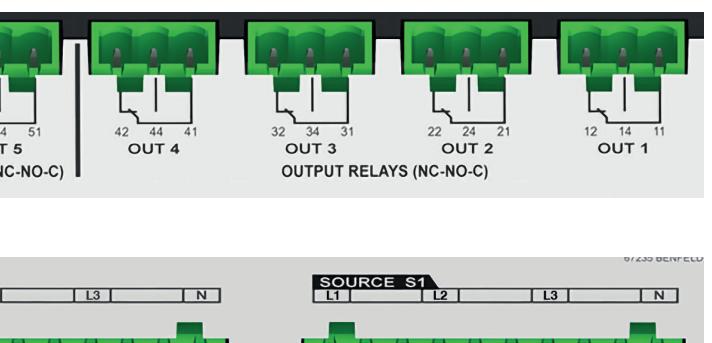

KROK 2 Okablowanie kontrolera

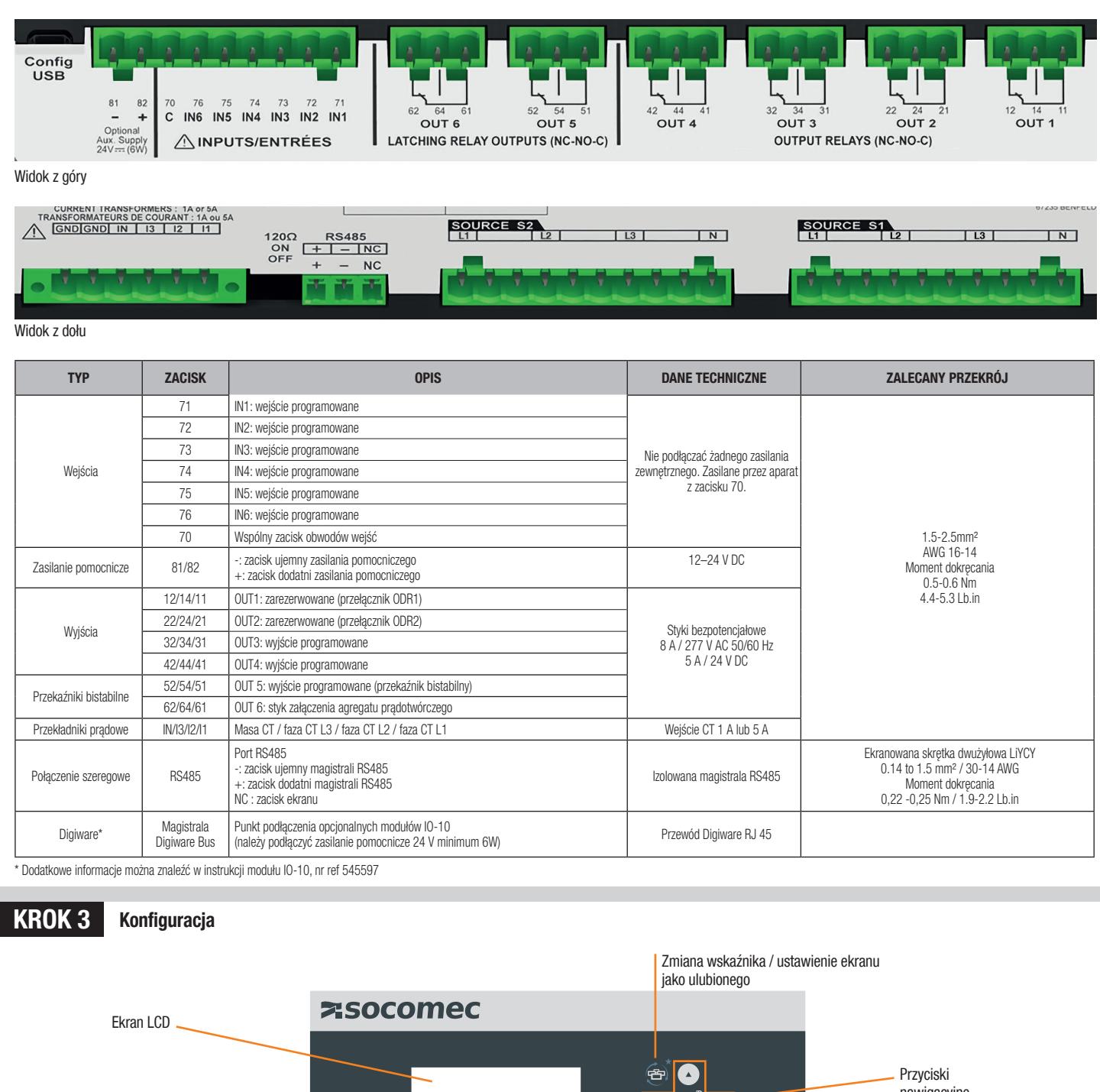

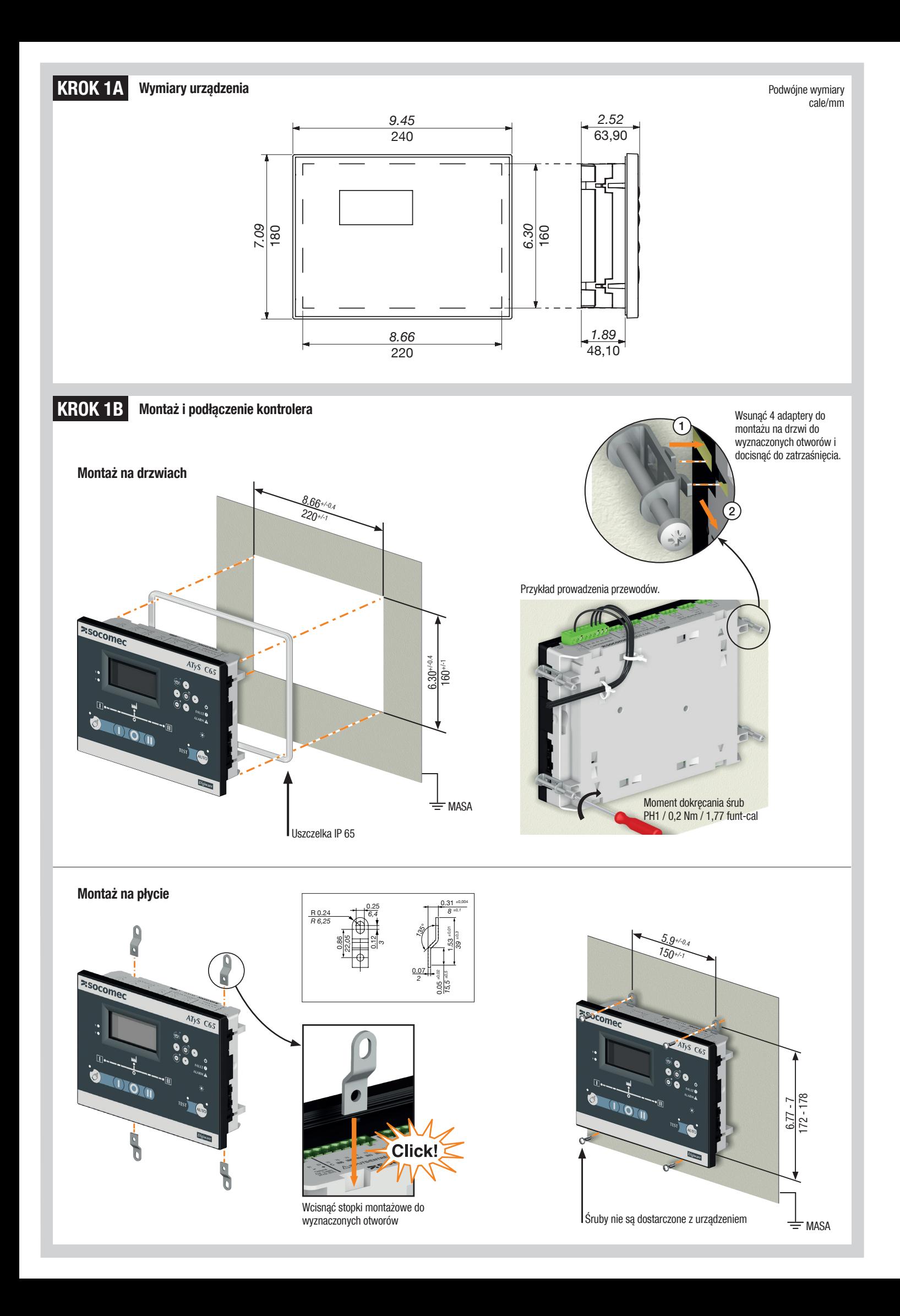